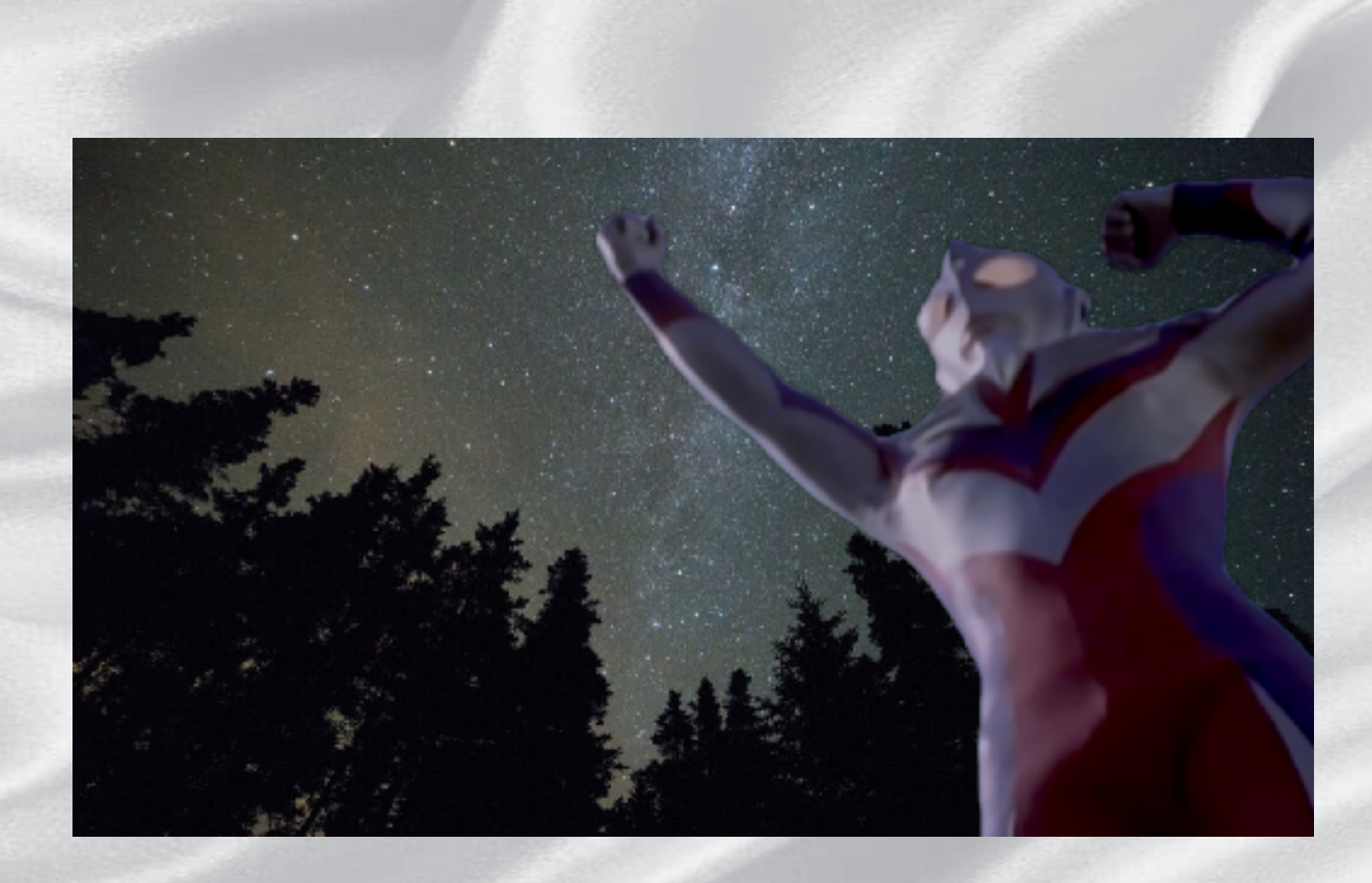

## Hue Correctで最後に色味を合わせて完成です